Документ подписан простой электронной подписью Информация о владельце: ФИО: Мустафин Азат Филькатович Должность: Директор НЧФ КНИТУ-КАИ Дата подписания: 15.09.2023 10:40:07 Уникальный программный ключ:

# 5618297cc76ca50e1b0b4adbed541a48aMMHMCTERQTBOHAMMI И ВЫСШЕГО ОБРАЗОВАНИЯ **РОССИЙСКОЙ ФЕДЕРАЦИИ**

федеральное государственное бюджетное образовательное учреждение высшего образования «Казанский национальный исследовательский технический университет им. А.Н. Туполева-КАИ» (КНИТУ-КАИ)

Набережночелнинский филиал

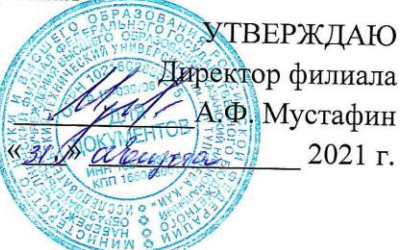

#### РАБОЧАЯ ПРОГРАММА

лиспиплины

## Б2.В.01(П) Производственная практика - технологическая (проектно-технологическая практика)

Квалификация: бакалавр

Форма обучения: очная, заочная

Направление подготовки 09.03.01 Информатика и вычислительная техника

Профиль подготовки: Автоматизированные системы обработки информации и управления

Набережные Челны 2021 г.

Рабочая программа дисциплины разработана в соответствии  $\mathbf{c}$ требованиями ФГОС ВО по направлению подготовки 09.03.01 Информатика и вычислительная техника, утвержденного приказом Министерства образования и науки Российской Федерации от 19 сентября 2017 г. № 929 и в соответствии с учебным планом направления 09.03.01 Информатика и вычислительная техника, утвержденным Ученым советом КНИТУ-КАИ 29 марта 2021г. № 3.

Разработчик:

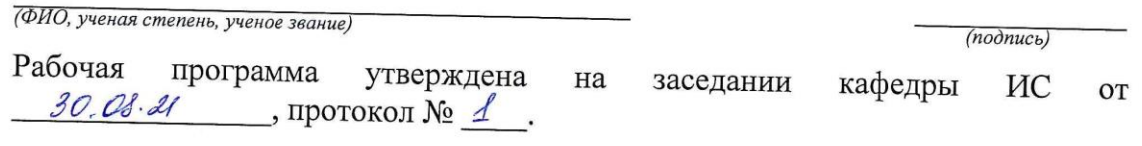

И.о. зав. кафедрой ИС Гареева Г.А., к.п.н., доцент  $\mathcal{O}(\text{nodnucb})$ 

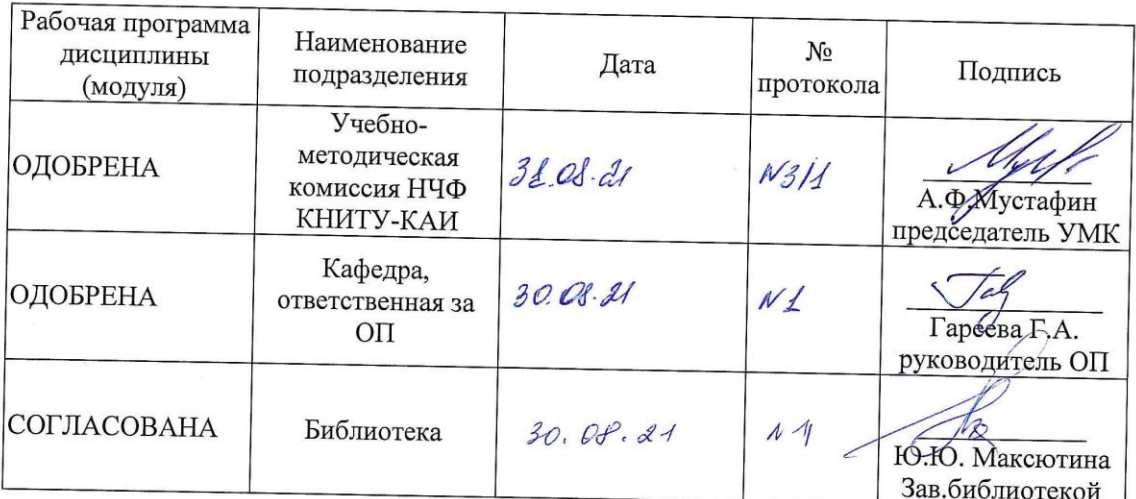

## **1 ИСХОДНЫЕ ДАННЫЕ И КОНЕЧНЫЙ РЕЗУЛЬТАТ ИЗУЧЕНИЯ ДИСЦИПЛИНЫ (МОДУЛЯ)**

### **1.1 Цель изучения дисциплины (модуля)**

Целью технологической практики является формирование способностей разрабатывать бизнес-планы и технические задания на оснащение отделов, лабораторий, офисов компьютерным и сетевым оборудованием.

## **1.2 Задачи практики**

- формирование знаний основ структуры бизнес-планов и технических заданий на оснащение отделов, лабораторий, офисов компьютерным и сетевым оборудованием;

- формирование умений разрабатывать бизнес-планы и технические задания на оснащение отделов, лабораторий, офисов компьютерным и сетевым оборудованием;

- формирование владения навыками разработки бизнес-планов и технических заданий на оснащение отделов, лабораторий, офисов компьютерным и сетевым оборудованием.

## **1.3 Место практики в структуре ОП ВО**

Технологическая практика входит в Блок 2 «Базовая часть. Практики» учебного плана направления 09.03.01 Информатика и вычислительная техника.

## **1.4 Объем практики и виды учебной работы**

Объем дисциплины (модуля) в зачетных единицах с указанием количества академических часов, выделенных на контактную работу обучающихся с преподавателем (по видам учебных занятий) и на самостоятельную работу обучающихся представлены в таблице 1.1

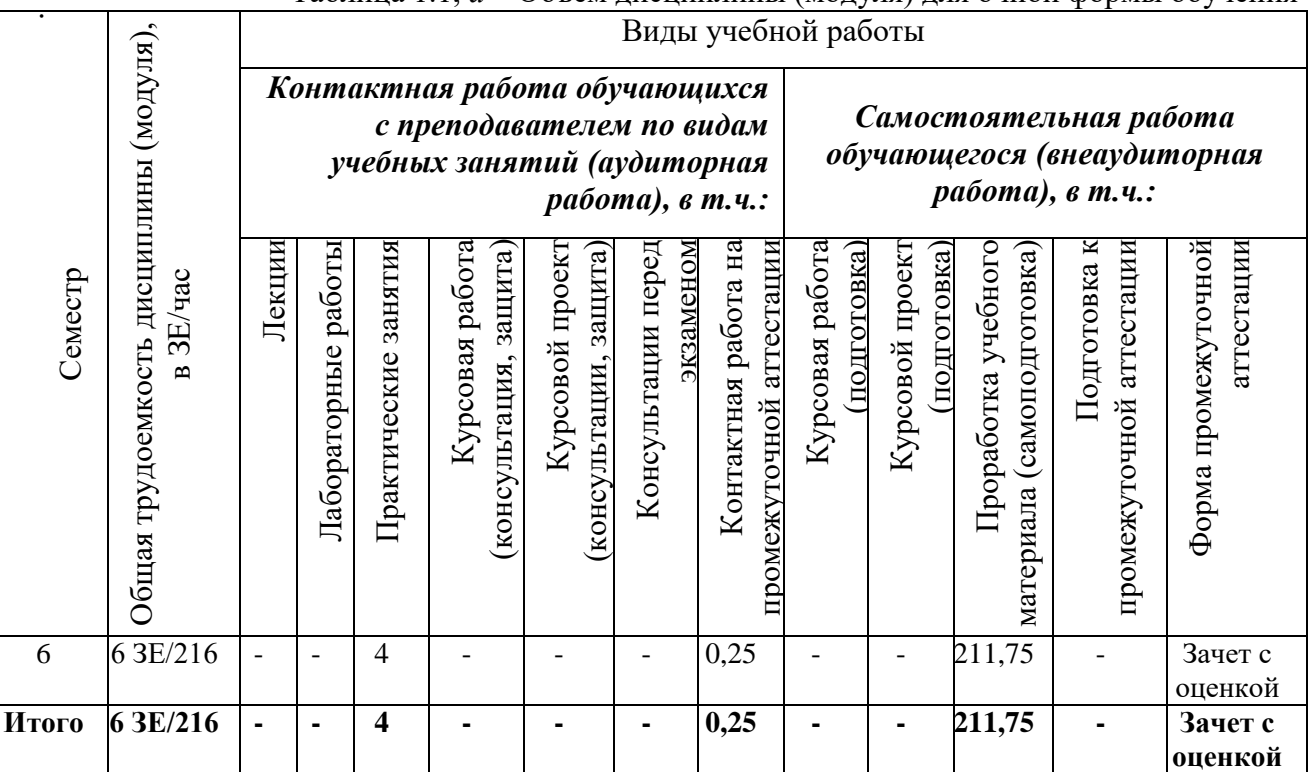

Таблица 1.1, *а* – Объем дисциплины (модуля) для очной формы обучения

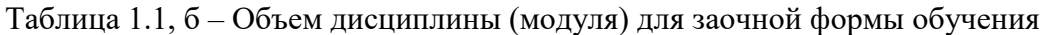

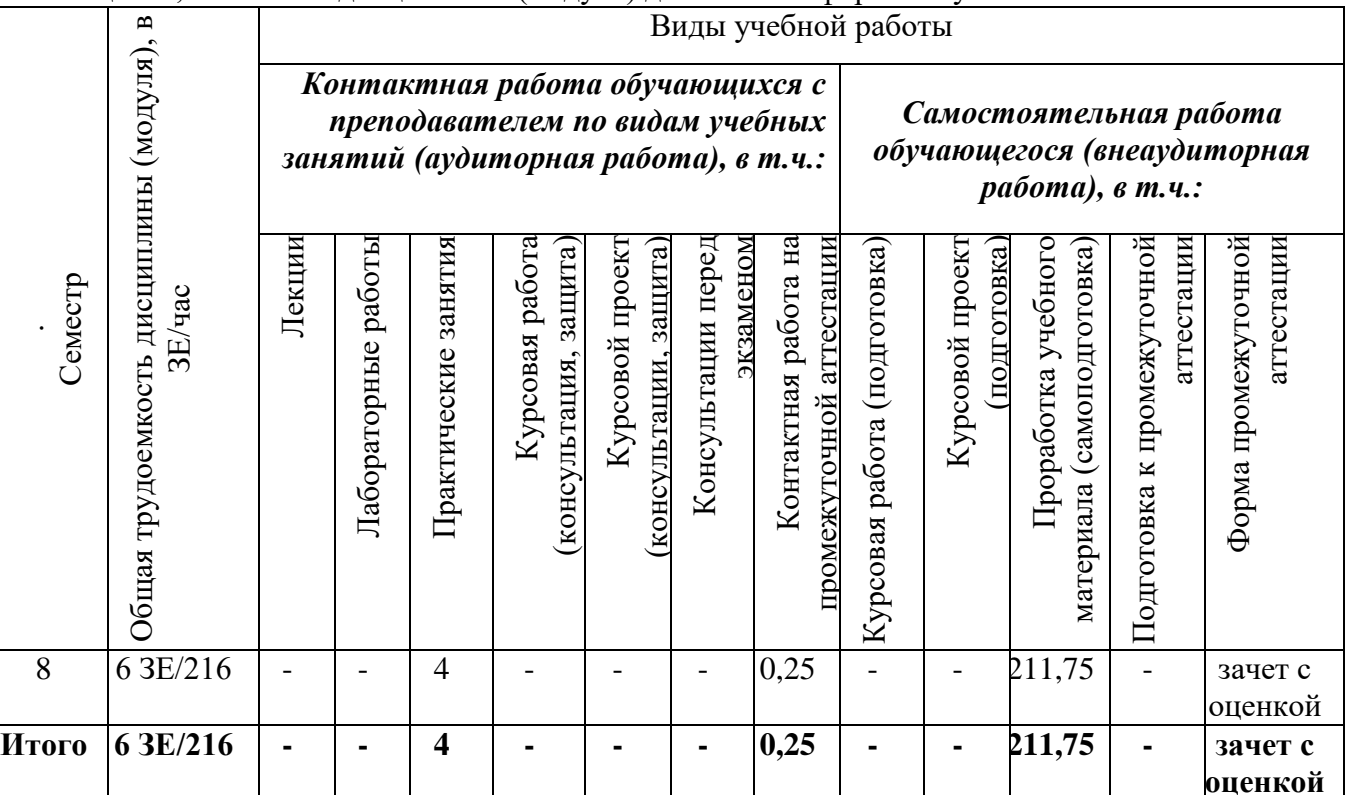

1.5 Перечень планируемых результатов обучения<br>Процесс изучения дисциплины направлен на формирование компетенций,<br>представленных в таблице 1.2.

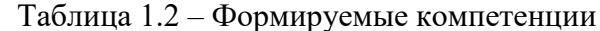

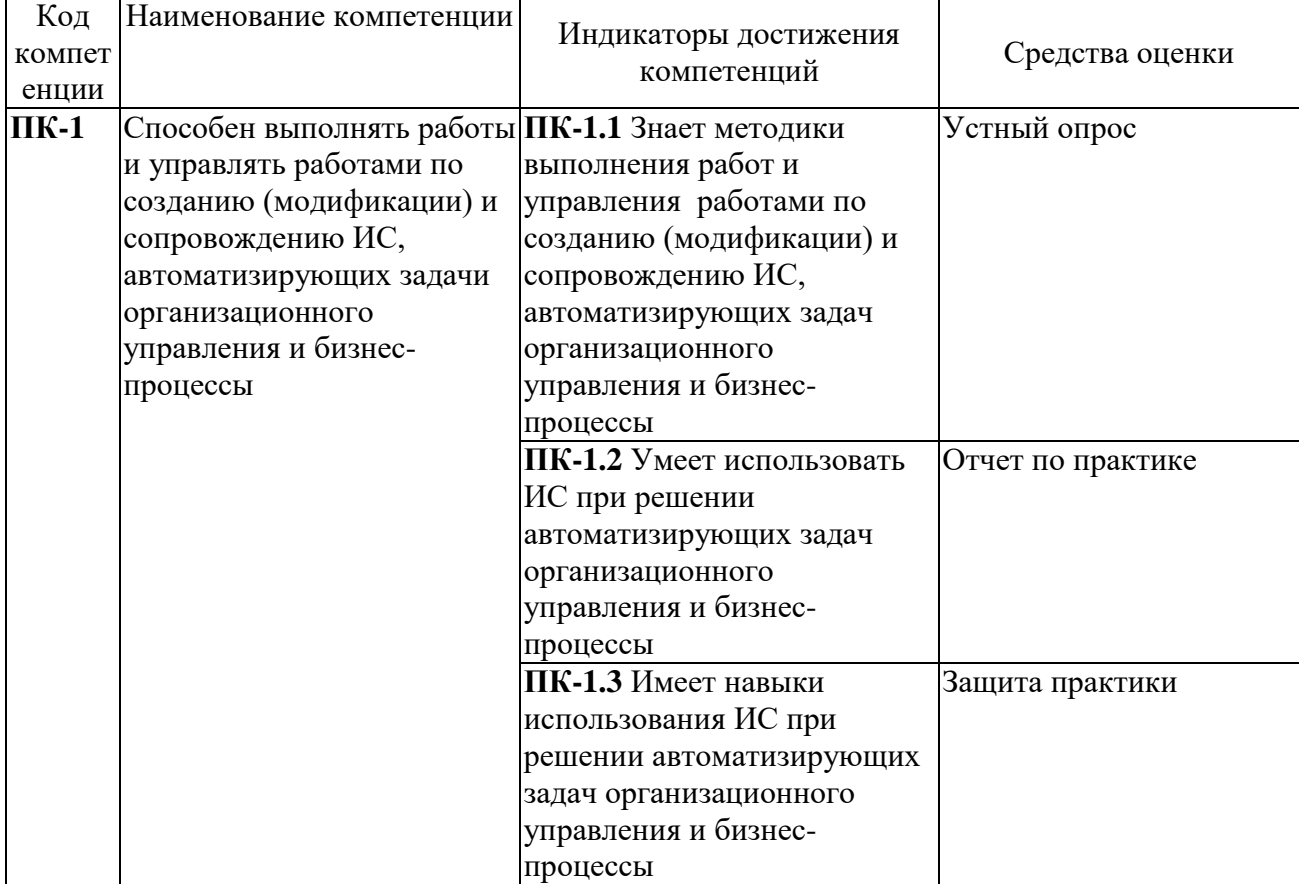

## **2 СОДЕРЖАНИЕ ДИСЦИПЛИНЫ**

### **2.1 Структура практики (модуля)**

Содержание дисциплины (модуля), структурированное по темам (разделам), с указанием отведенного на них количества академических часов и видов учебных занятий приведены в таблице 2.1.

Таблица 2.1 – Разделы дисциплины и виды занятий

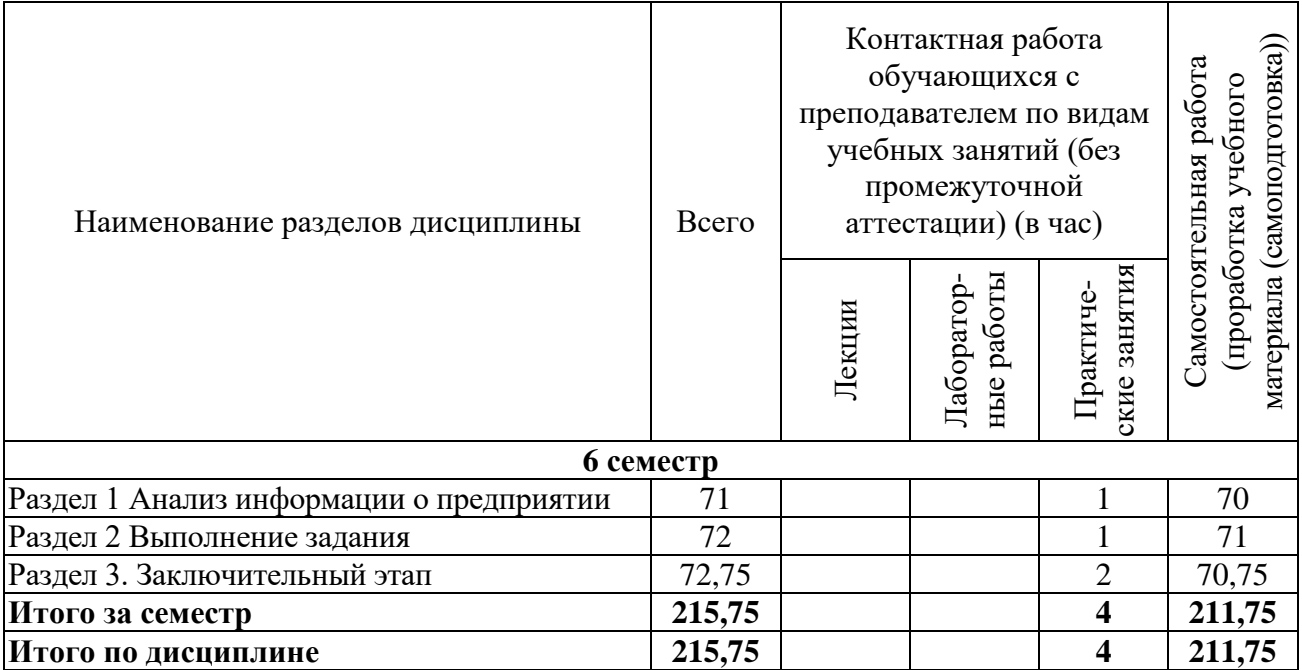

### **2.2 Содержание разделов практики**

## **Раздел 1. Анализ информации о предприятии**

Тема 1.1. Общая характеристика предприятия и ее организационная структура

Тема 1.2. Изучение технического оснащения отделов, лабораторий, офисов компьютерным и сетевым оборудованием

#### **Раздел 2. Выполнение задания**

Тема 2.1. Разработка бизнес-плана и технического задания на оснащение отделов, лабораторий, офисов компьютерным и сетевым оборудованием

Тема 2.2. Анализ технического задания на оснащение на оснащение отделов, лабораторий, офисов компьютерным и сетевым оборудованием. Формулировка требований.

#### **Раздел 3 Заключительный этап**

Тема 3.1 Подготовка материалов для составления отчета в соответствии с утвержденным заданием

Тема 3.2. Оформление отчета и сопроводительных документов

#### **2.3 Курсовая работа (курсовой проект)**

Не предусмотрено учебным планом.

## **3 ОЦЕНОЧНЫЕ СРЕДСТВА ОСВОЕНИЯ ПРАКТИКИ И КРИТЕРИИ ОЦЕНОК ОСВОЕНИЯ КОМПЕТЕНЦИЙ**

## **3.1 Содержание оценочных средств и их соответствие запланированным результатам обучения**

Текущий контроль успеваемости обеспечивает оценивание хода освоения дисциплины (модуля). Содержание оценочных материалов текущего контроля представлено в таблице 3.1.

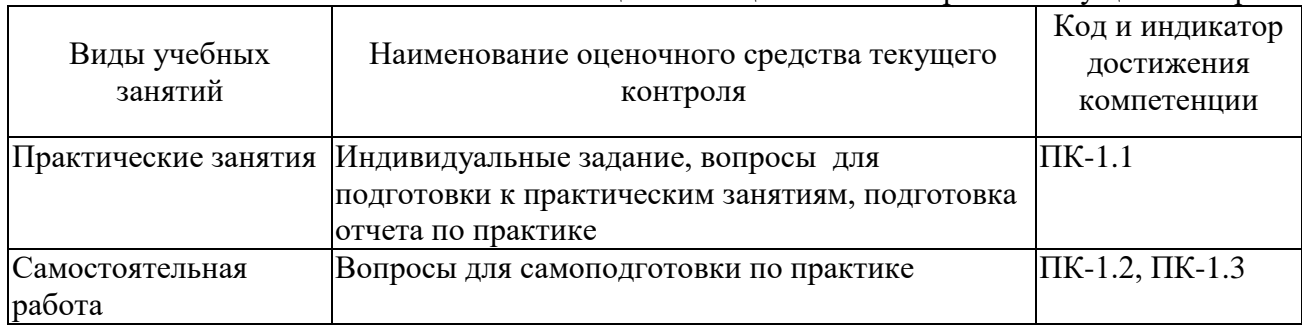

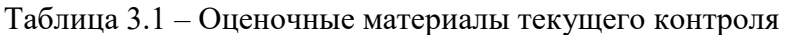

Фонд оценочных средств для проведения текущего контроля (ФОС ТК) является составной частью программы практики и хранится на кафедре.

ФОС ТК адаптирован для обучающихся-инвалидов и лиц с ограниченными возможностями здоровья и позволяет оценить достижение ими запланированных результатов обучения и уровень сформированности заявленных компетенций.

Типовые контрольные задания или иные материалы, необходимые для оценки знаний, умений, навыков и (или) опыта деятельности, характеризующие процесс формирования компетенций в ходе освоения образовательной программы.

#### **Типовые контрольные вопросы для устного опроса**

1. Какое техническое оснащение имеется на предприятии?

2. Как происходит разработка технического задания оснащение отделов, лабораторий, офисов компьютерным и сетевым оборудованием?

3. Какими требованиями вы оперировали при разработке технического задания?

4. Опишите процесс разработки бизнес плана и технического задания?

5. Какими законодательными и нормативными актами Вы регламентировались при создании технического задания?

6. Какие требования к составу технического задания существуют?

#### **Типовое индивидуальное задание**

1.Изучить технологическую систему предприятия

2.Провести технологическое исследование используемого на предприятии (в подразделении) аппаратного и программного средств обеспечения, информационных технологий и технологичного оборудования

3.Разработать предложения по совершенствованию существующих информационных систем на предприятии и технического задания по улучшению информационнотехнологических систем.

4.Принять участие в администрировании, настройке и наладке компонентов информационно-технологических систем и вычислительных программных комплексов, и проработке вопросов по технологическому проектированию компонентов информационных систем и аппаратно-программных комплексов.

#### **Вопросы для самоподготовки по практики**

1. Средства и методы для разработки компонентов информационных систем

2. Средства и методы для разработки компонентов аппаратно-программных комплексов и баз данных

3. СУБД для проектирования и разработки информационной системы на предприятии

4. ПО для проектирования и разработки информационных систем на предприятии

Полный комплект контрольных заданий или иных материалов, необходимых для оценивания результатов обучения по дисциплине (модулю), практике хранится на кафедреразработчике в бумажном или электронном виде.

## **3.2 Содержание оценочных материалов промежуточной аттестации**

Фонд оценочных средств для проведения промежуточной аттестации (ФОС ПА) является составной частью программы практики, разработан в виде отдельного документа, в соответствии с положением о ФОС ПА.

**Первый этап** промежуточной аттестации заключается в защите отчета о прохождении практики.

Отчет по практике включает:

1. Отзыв-характеристику от предприятия, организации, учреждения на студентапрактиканта.

2. Календарный план прохождения практики.

3. Текстовую часть. В ней в краткой форме отражается содержание вопросов, изученных в период прохождения практики, со ссылкой на номера приложенных к отчету приложений.

4. Приложения в виде документов.

5. Заключение студента о полноте прохождения практики, выводы о

сформированности компетенций и предложения по улучшению организации практики.

**Второй этап:** примерные вопросы к устному собеседованию на зачете.

1. Какова структура технического задания?

2. Необходимо ли проводить обследование технического оснащения при составлении технического задания?

- 3. Какие пункты включает техническое задание?
- 4. Какие требования существуют при составлении бизнес-плана предприятия?
- 5. С какими проблемами Вы столкнулись при составлении технического задания?

## **3.3 Оценка успеваемости обучающихся**

Текущий контроль успеваемости и промежуточная аттестация по практике осуществляется в соответствии с балльно-рейтинговой системой по 100-балльной шкале. Балльные оценки для контрольных мероприятий представлены в таблице 3.2. Пересчет суммы баллов в традиционную оценку представлен в таблице 3.3.

Таблица 3.2 – Бальные оценки для контрольных мероприятий

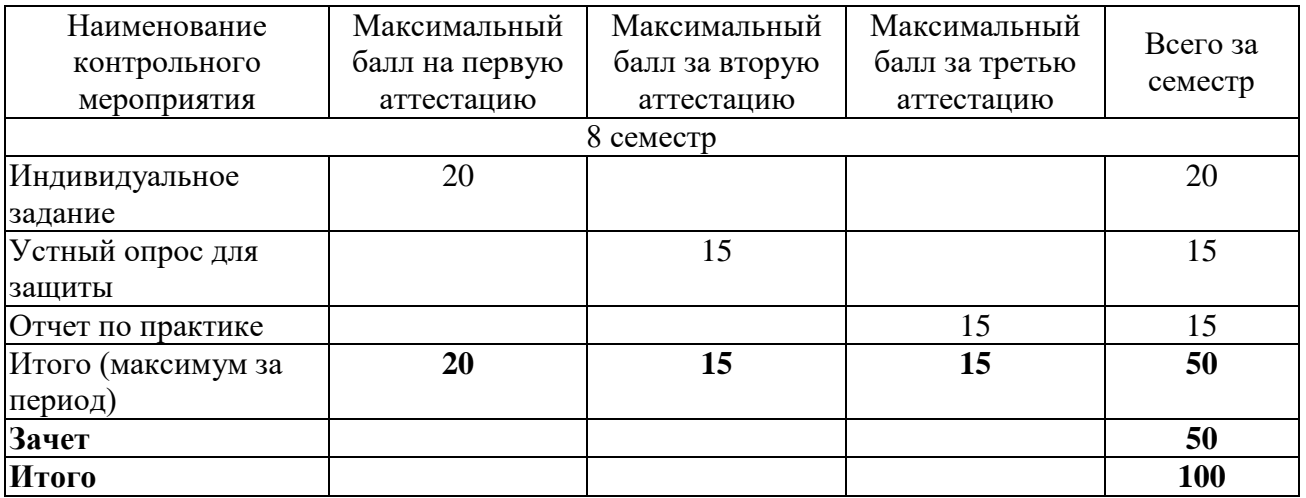

Таблица 3.3. Шкала оценки на промежуточной аттестации

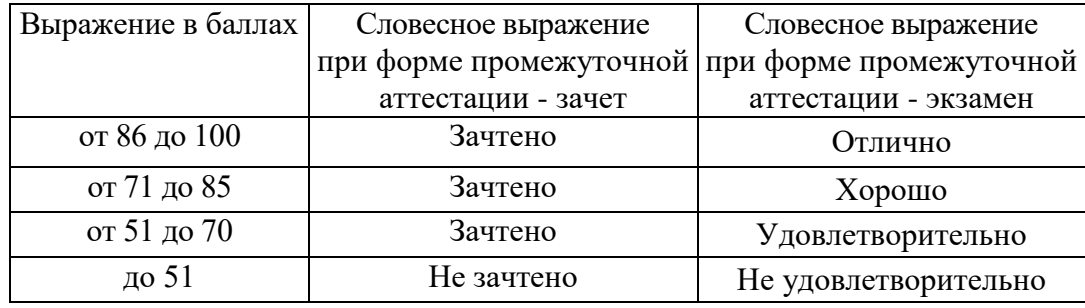

### **4 ОБЕСПЕЧЕНИЕ ПРАКТИКИ**

### **4.1 Учебно-методическое и информационное обеспечение практики.4.1.1 Основная литература:**

1. Горнец Н.Н. ЭВМ и периферийные устройства [Текст] : учебник для студ. учреждений высш. проф. образования / Н.Н. Горнец, А.Г. Рощин. - М. : Академия, 2012. - 240 с. - (Высшее профессиональное образование. Бакалавриат).

2. Синицын С.В. Операционные системы [Текст] : учебник для студ. учреждений высш. проф. образования / С.В. Синицын, А.В. Батаев, Н.Ю. Налютин. - 3-е изд., стер. - М. : Издательский центр "Академия", 2013. - 304 с. - (Высшее профессиональное образование).

#### **4.1.2 Дополнительная литература:**

3. Авдеев В.А. Периферийные устройства: интерфейсы, схемотехника, программирование [Электронный ресурс] : учеб. пособие — Электрон. дан. — Москва: ДМК Пресс, 2009. — 848 с. — Режим доступа: https://e.lanbook.com/book/1087. — Загл. с экрана.

4. Шишов О.В. Современные технологии и технические средства информатизации [Электронный ресурс]: Учебник. — М.: ИНФРА-М, 2017. — 462 с. — (Высшее образование: Бакалавриат).-ISBN: 978-5-16-011776-8. <http://znanium.com/catalog.php?bookinfo=653093>

#### **4.1.3 Методическая литература по прохождению практики**

Представлена в Blackboard Learn [https://bb.kai.ru](https://bb.kai.ru/)

## **4.1.4 Методические рекомендации для обучающихся, в том числе по выполнению самостоятельной работы.**

Организовано взаимодействие обучающегося и преподавателя с использованием электронной информационно-образовательной среды КНИТУ-КАИ.

Представлена в Blackboard Learn https://bb.kai.ru

## **4.1.5 Перечень ресурсов информационно-телекоммуникационной сети «Интернет», профессиональных баз данных, информационно-справочных систем, используемых при осуществлении образовательного процесса по дисциплине**

- 1. Научная электронная библиотека eLIBRARY.RU<https://elibrary.ru/defaultx.asp>
- 2. Электронная библиотека КНИТУ-КАИ [http://e-library.kai.ru](http://e-library.kai.ru/)
- 3. Blackboard Learn Электронные курсы КНИТУ-КАИ https://bb.kai.ru
- 4. ЭБС Лань [https://e.lanbook.com](https://e.lanbook.com/)
- 5. ЭБС Znanium.com [https://znanium.com](https://znanium.com/)
- 6. ЭБС Юрайт [https://biblio-online.ru](https://biblio-online.ru/)
- 7. ЭБС ТНТ <http://tnt-ebook.ru/>

**4.2 Материально-техническое обеспечение практики и требуемое программное обеспечение**

Описание материально-технической базы и программного обеспечения, необходимого для осуществления образовательного процесса по практике приведено соответственно в таблицах 4.1 и 4.2.

| Наименование            | Наименование учебной |                                                             |
|-------------------------|----------------------|-------------------------------------------------------------|
|                         | аудитории,           | Перечень необходимого оборудования и                        |
| вида учебных<br>занятий | специализированной   | технических средств обучения                                |
|                         | лаборатории          |                                                             |
| Практические            | Компьютерный класс   | Специализированный<br>комплекс                              |
| занятия                 | ауд. №103            | средств обучения<br>технических<br>ДЛЯ                      |
|                         |                      | учебной<br>аудитории<br>(персональный                       |
|                         |                      | компьютер, акустическая система, камера                     |
|                         |                      | документов,<br>микшерный<br>пульт,<br>для                   |
|                         |                      | $ip -$<br>интерактивная<br>доска,<br>камера)                |
|                         |                      | с подключением к сети «Интернет» и                          |
|                         |                      | доступом в электронно-образовательную                       |
|                         |                      | среду $-1$ шт.                                              |
|                         |                      | Персональный<br>компьютер                                   |
|                         |                      | с подключением к сети «Интернет» и                          |
|                         |                      | доступом в электронно-образовательную                       |
|                         |                      | среду $-30$ шт.                                             |
|                         |                      | 3D принтер Anycubic MegaS-1 шт.                             |
|                         |                      | Маркерная доска - 1 шт.                                     |
|                         |                      | Классная доска - 1 шт.                                      |
|                         |                      | $C$ тол $-30$ шт.                                           |
|                         |                      | $C$ тул $-30$ шт.                                           |
|                         |                      | Имеет частичную приспособленность для                       |
|                         |                      | использования инвалидами и лицами с                         |
|                         |                      | ограниченными возможностями здоровья.                       |
|                         |                      | Windows 10, Version 1803: Контракт 44ЕП-                    |
|                         |                      | 60 от 28.12.2018 г.                                         |
|                         |                      | Kaspersky Endpoint Security для бизнеса,                    |
|                         |                      | контракт № 218 от 14 января 2021г.                          |
|                         |                      | Sumatra PDF: Публичная лицензия на                          |
|                         |                      | свободное программное обеспечение GNU                       |
|                         |                      | <b>General Public License</b>                               |
|                         |                      | 7-Zip: Публичная лицензия на свободное                      |
|                         |                      | программное обеспечение License for use<br>and distribution |
|                         |                      | Google Chrome: Публичная лицензия на                        |
|                         |                      | свободное программное обеспечение GNU                       |
|                         |                      | <b>General Public License</b>                               |
|                         |                      | Mozilla Firefox: Публичная лицензия на                      |
|                         |                      | свободное программное обеспечение MPL                       |
|                         |                      | Mozilla Public License 2.0                                  |
|                         |                      | Microsoft Office 2010 Professional Plus:                    |
|                         |                      | Договор № 184 НИУ от 20.11.2012 г., акт                     |
|                         |                      | $N_2$ Tr075481<br>предоставления прав<br>OT                 |
|                         |                      | 25.12.2012 г., лицензионный документ                        |
|                         |                      | Microsoft Open License                                      |

Таблица 4.1 – Материально-техническое обеспечение дисциплины

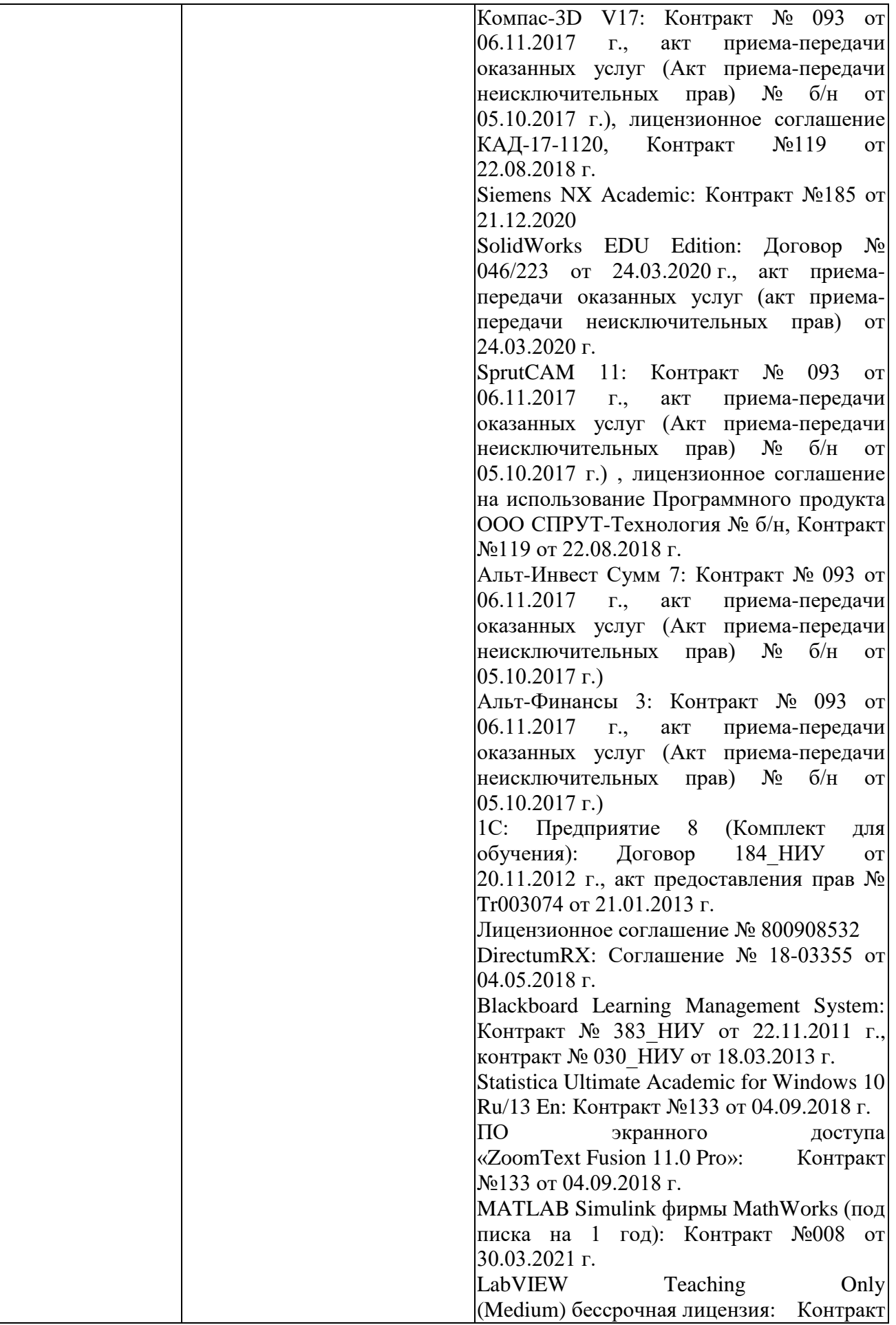

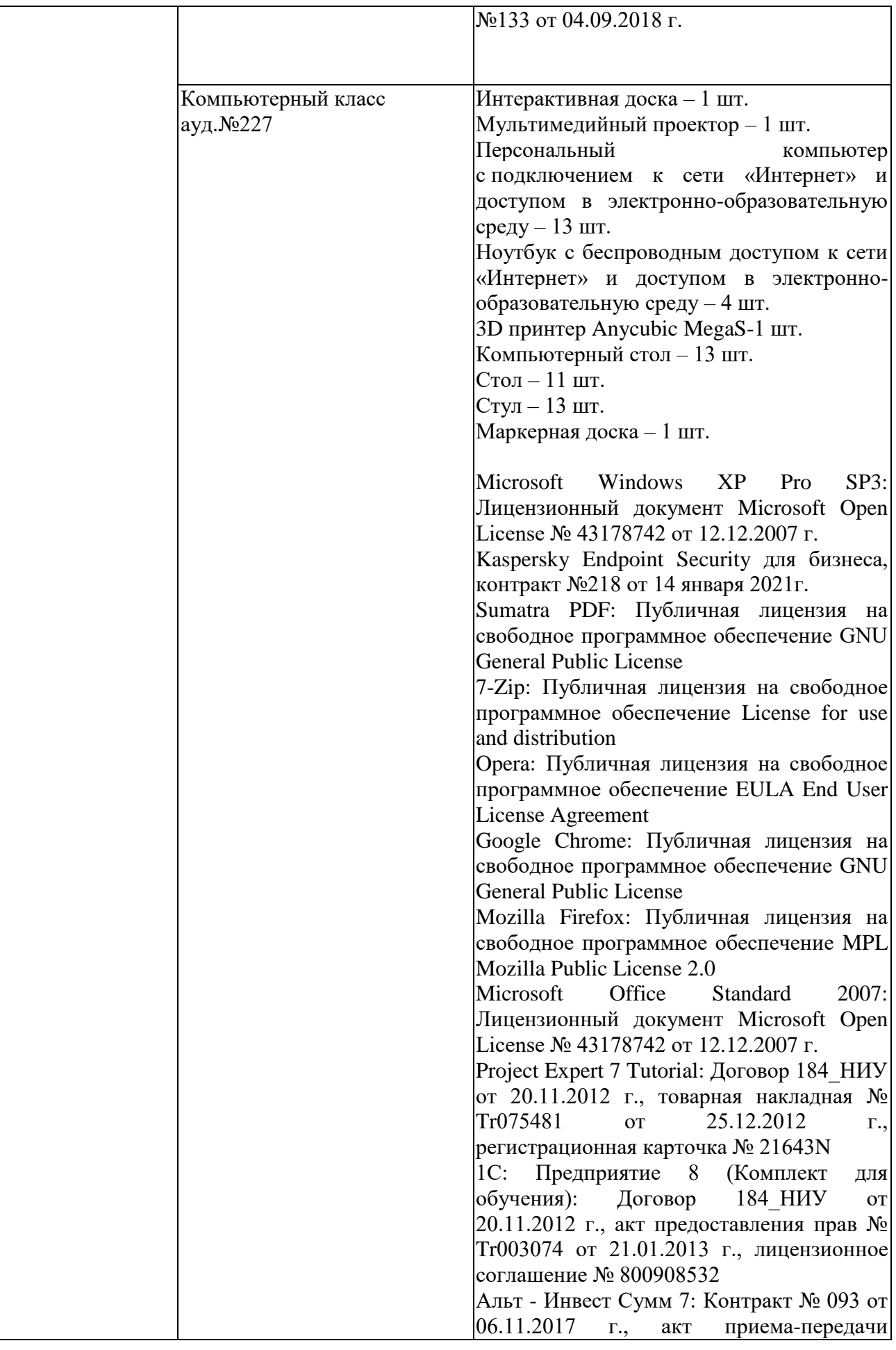

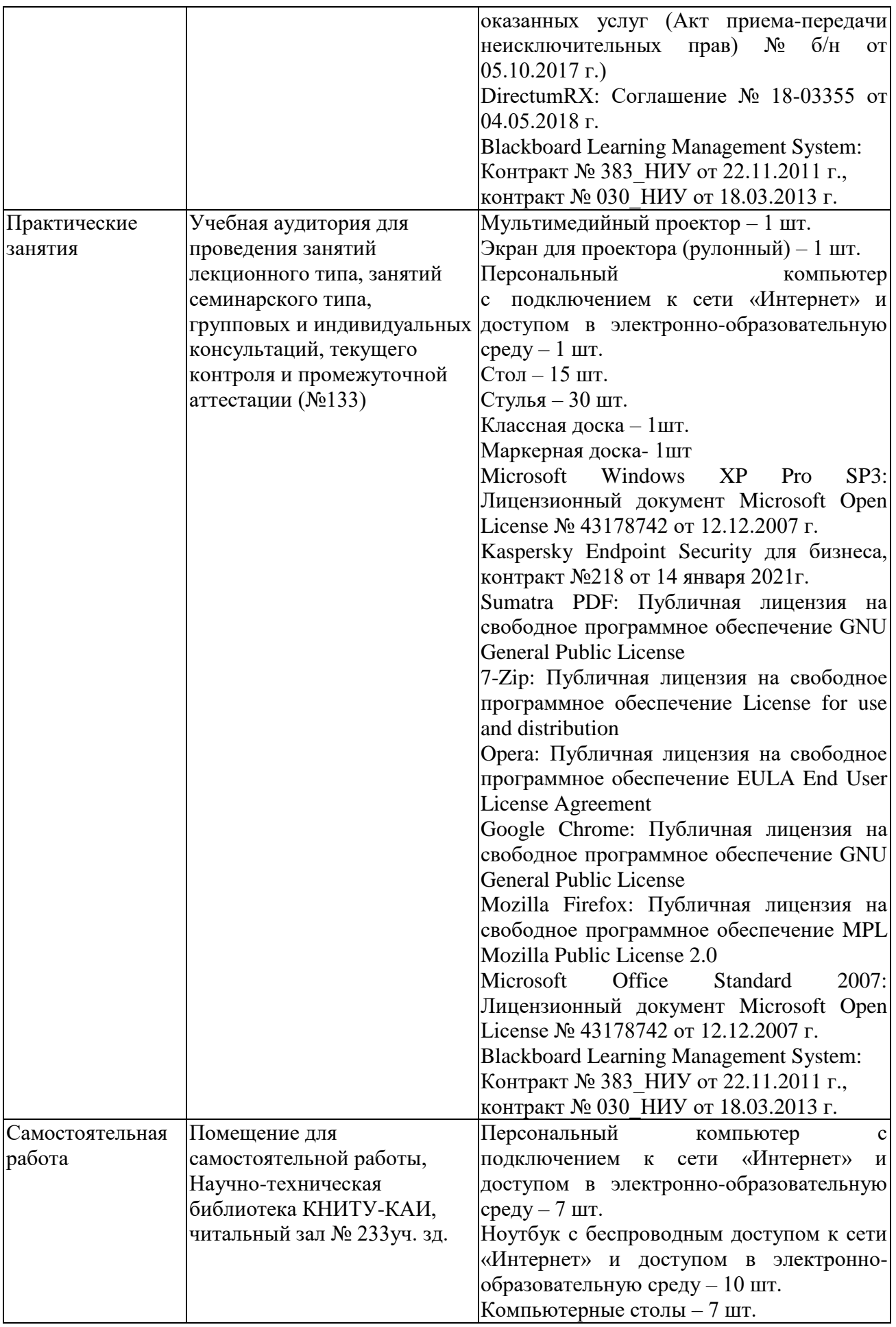

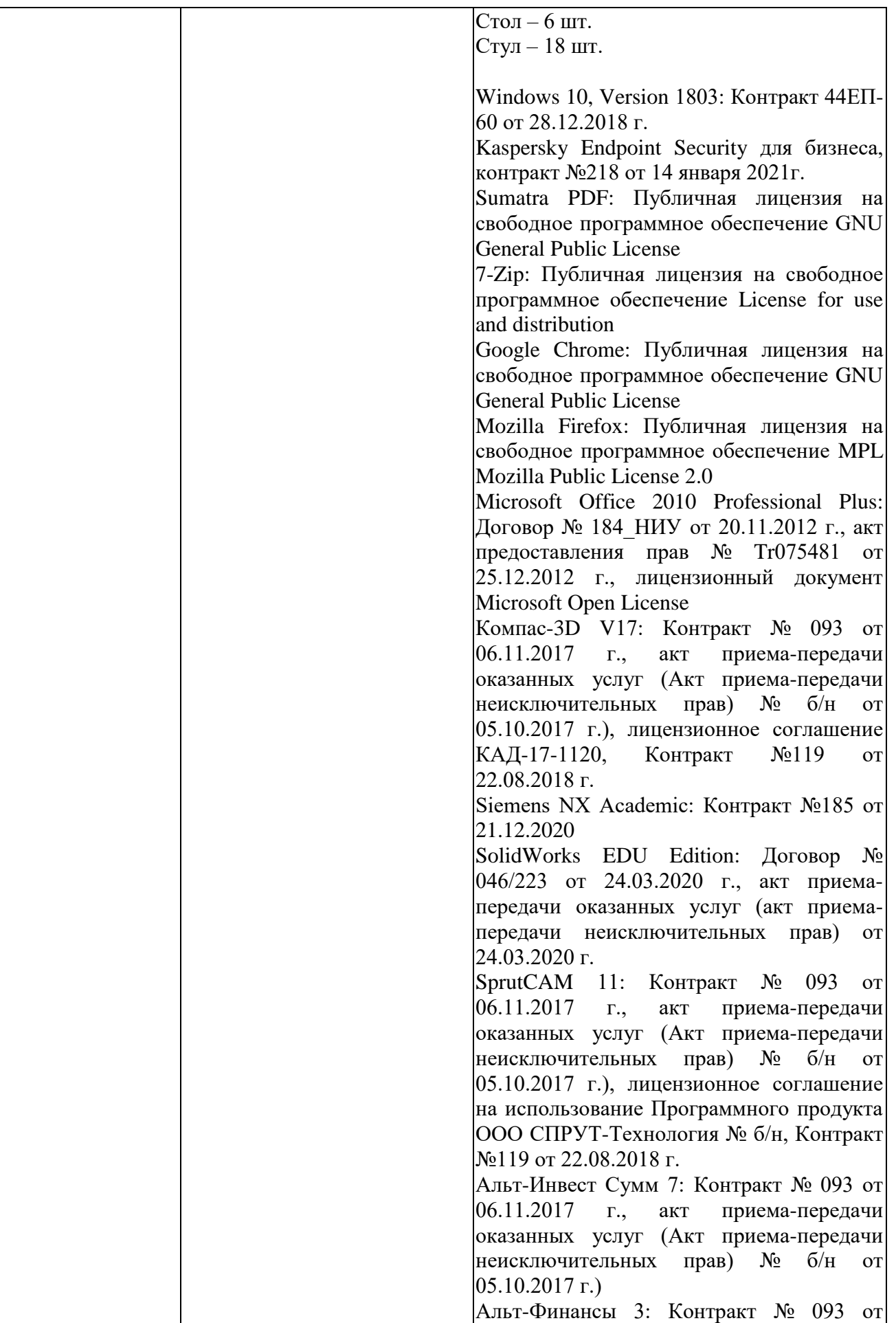

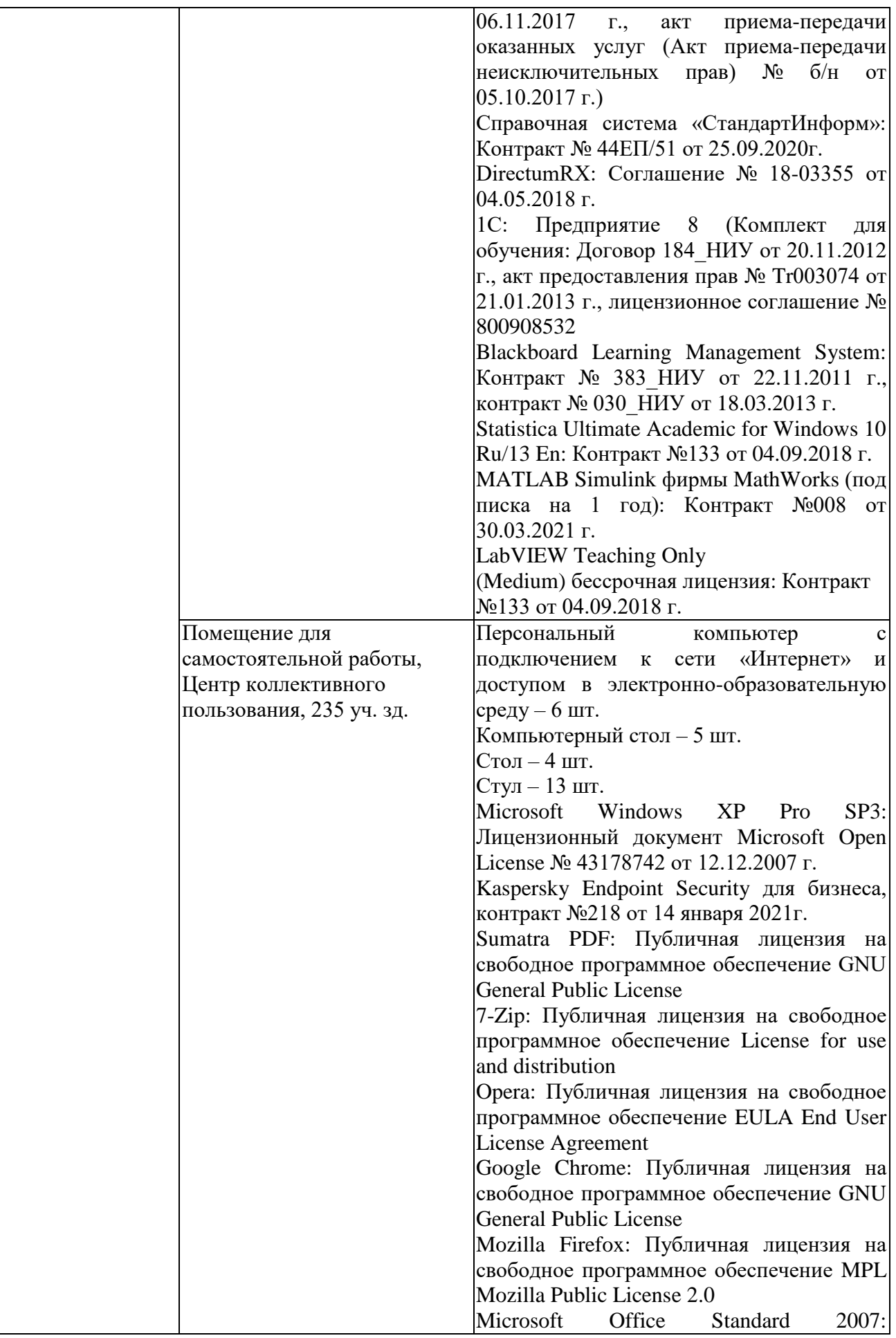

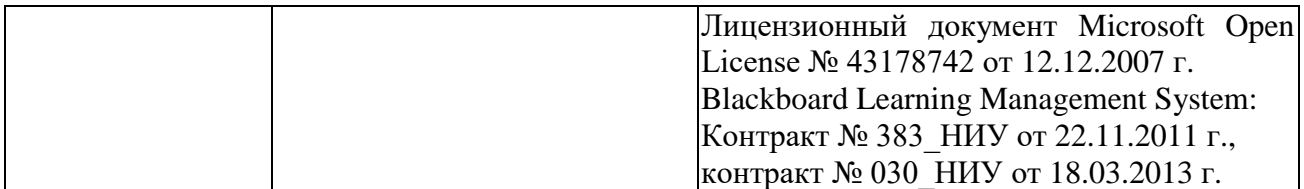

Таблица 4.2 – Лицензионное и свободно распространяемое программное обеспечение, в том числе отечественного производства, используемое при осуществлении образовательного процесса по дисциплине

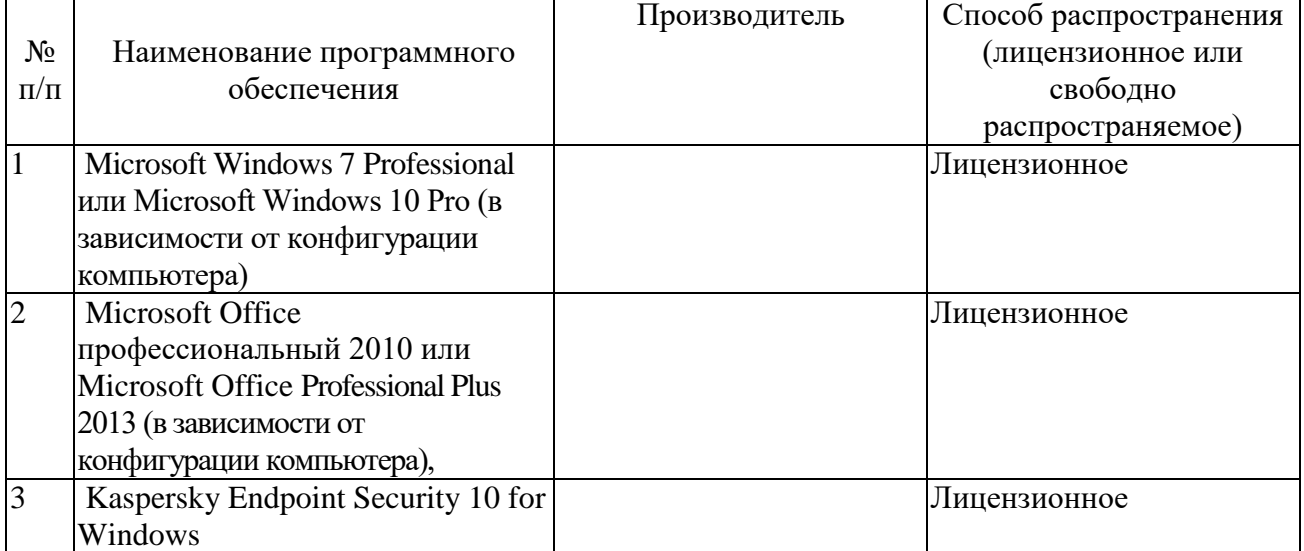

## **5 ОСОБЕННОСТИ РЕАЛИЗАЦИИ ПРАКТИКИ ДЛЯ ЛИЦ С ОГРАНИЧЕННЫМИ ВОЗМОЖНОСТЯМИ ЗДОРОВЬЯ И ИНВАЛИДОВ**

Обучение по практике обучающихся с ограниченными возможностями здоровья и инвалидов осуществляется с учетом особенностей психофизического развития, индивидуальных возможностей и состояния здоровья таких обучающихся.

Обучение лиц с ограниченными возможностями здоровья и инвалидов организуется как совместно с другими обучающимися, так и в отдельных группах.

Для лиц с ограниченными возможностями здоровья и инвалидов предусмотрены дополнительные оценочные материалы, перечень которых указан в таблице 5.1.

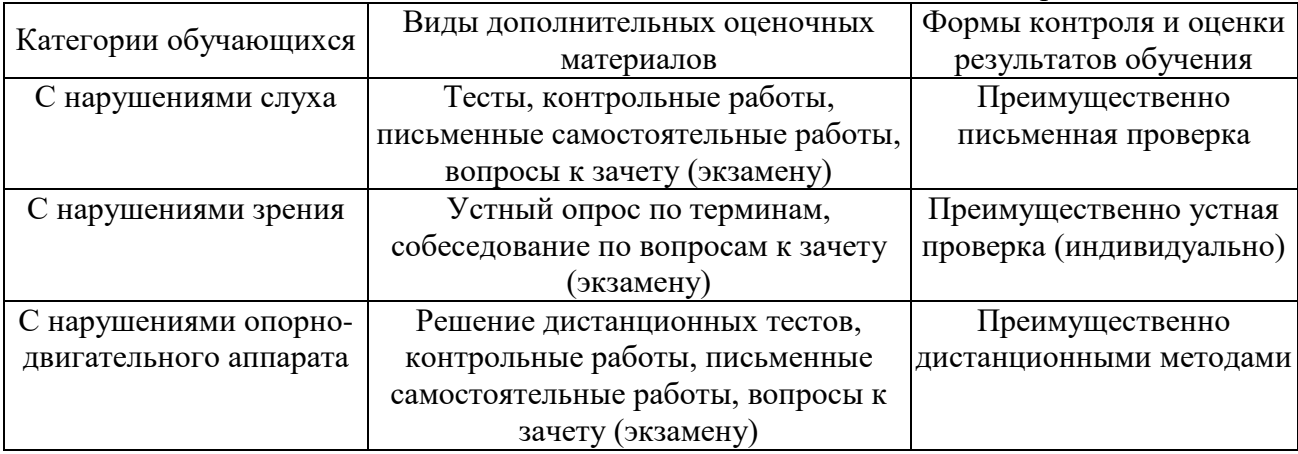

Таблица 5.1 – Дополнительные материалы оценивания для лиц с ограниченными возможностями здоровья и инвалидов

Для лиц с ограниченными возможностями здоровья и инвалидов предусматривается доступная форма предоставления заданий оценочных средств, например:

- в печатной форме;
- в печатной форме с увеличенным шрифтом;
- в форме электронного документа;
- методом чтения ассистентом задания вслух.

Лицам с ограниченными возможностями здоровья и инвалидам увеличивается время на подготовку ответов на контрольные вопросы. Для таких обучающихся предусматривается доступная форма предоставления ответов на задания, а именно:

– письменно на бумаге;

– набор ответов на компьютере;

– набор ответов с использованием услуг ассистента;

– представление ответов устно.

При необходимости для лиц с ограниченными возможностями здоровья и инвалидов процедура оценивания результатов обучения может проводиться в несколько этапов.

Учебно-методические материалы для самостоятельной и аудиторной работы обучающихся из числа лиц с ограниченными возможностями здоровья и инвалидов предоставляются в формах, адаптированных к ограничениям их здоровья и восприятия информации.

Освоение дисциплины (модуля) лицами с ограниченными возможностями здоровья и инвалидами осуществляется с использованием средств обучения общего и специального назначения.

При занятиях с обучающимися **с нарушениями слуха** предусмотрено использование звукоусиливающей аппаратуры, мультимедийных средств и других технических средств приема/передачи учебной информации в доступных формах, мобильной системы преподавания для обучающихся с инвалидностью, портативной индукционной системы. Учебная аудитория, в которой занимаются обучающиеся с нарушением слуха, оборудована компьютерной техникой, аудиотехникой, видеотехникой, электронной доской, мультимедийной системой.

При занятиях с обучающимися **с нарушениями зрениями** предусмотрено использование в лекционных и учебных аудиториях возможности просмотра удаленных объектов (например, текста на доске или слайда на экране) при помощи видеоувеличителей для комфортного просмотра.

При занятиях с обучающимися **с нарушениями опорно-двигательного аппарата** используются альтернативные устройства ввода информации и другие технические средства приема/передачи учебной информации в доступных формах, мобильной системы обучения для людей с инвалидностью.

# 6 ВНОСИМЫЕ ИЗМЕНЕНИЯ И УТВЕРЖДЕНИЯ

# 6.1 Лист регистрации изменений, вносимых в рабочую программу дисциплины Лист регистрации изменений

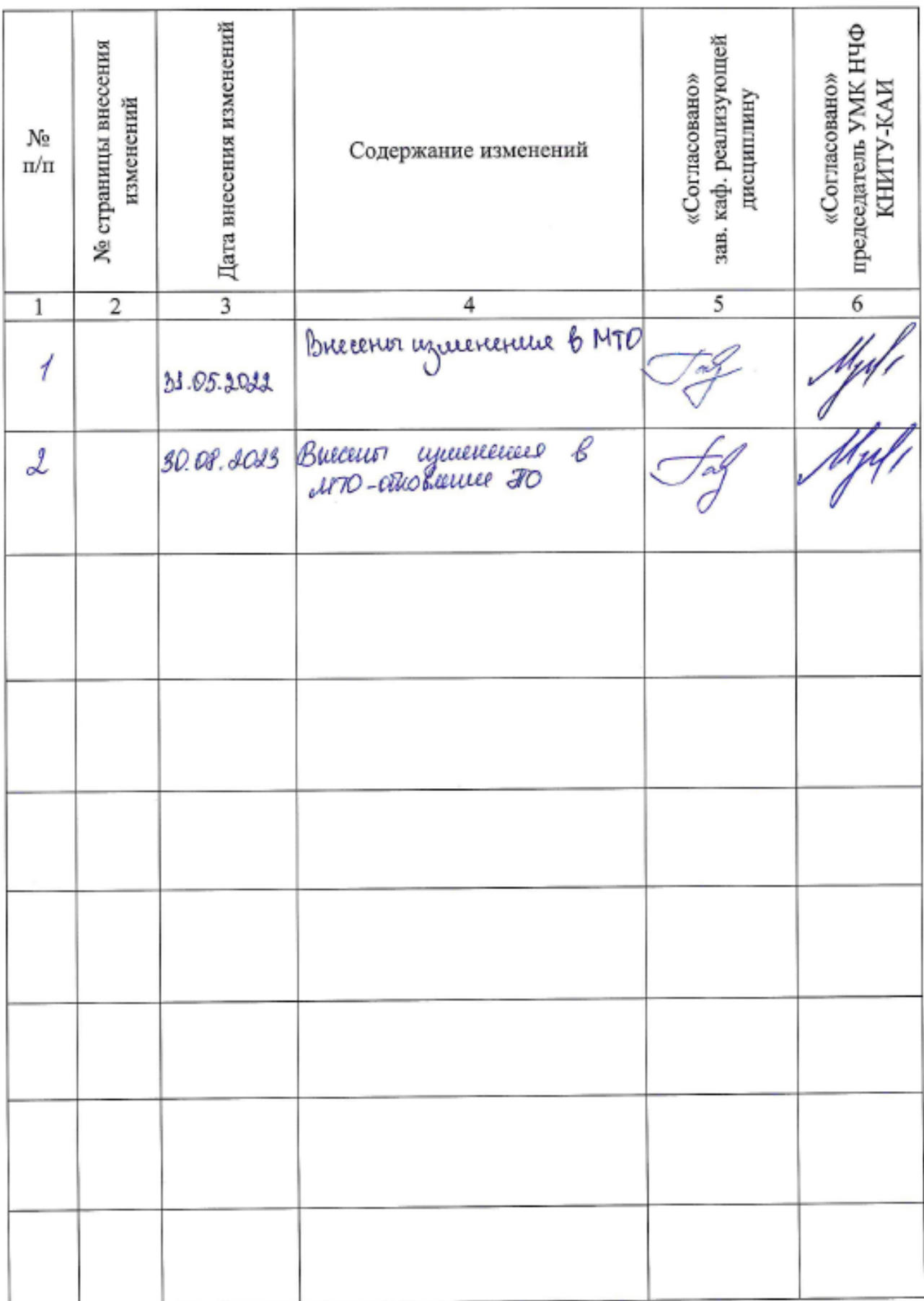

6.2 Лист утверждения рабочей программы дисциплины на учебный год<br>Рабочая программа дисциплины утверждена на ведение учебного процесса в учебном году:

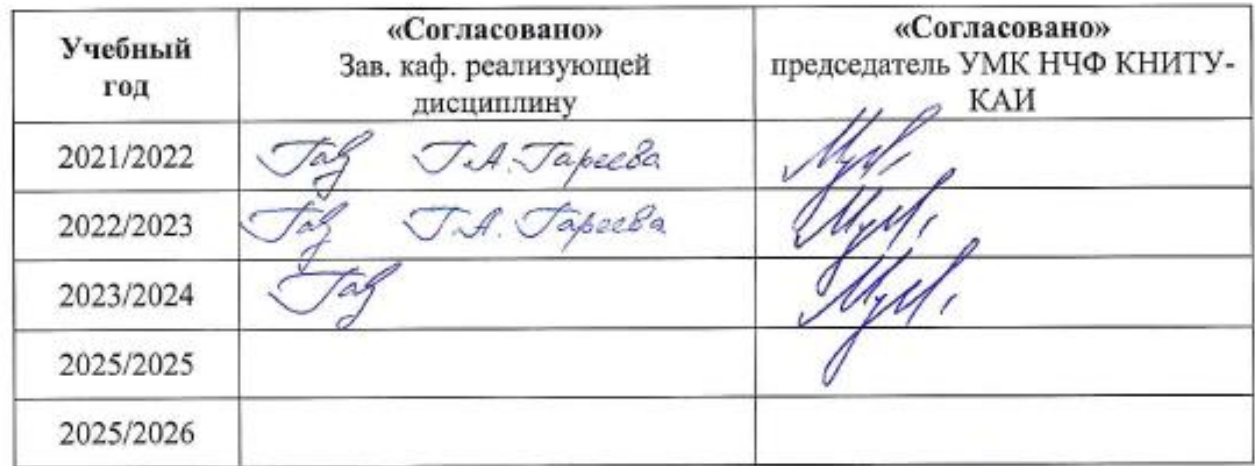